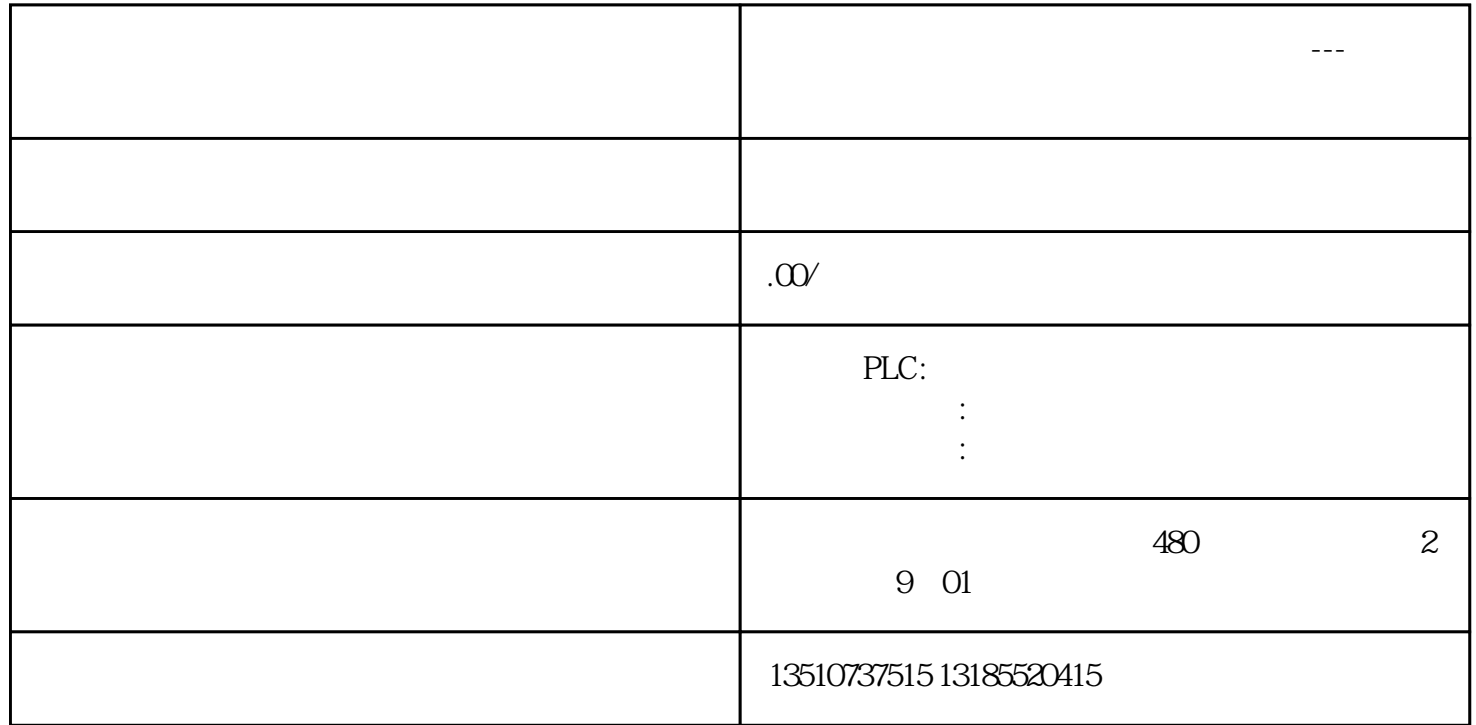

 $S7-1200$   $V20$  )  $STEP 7 (TIA Portal) V11+SP2$  ( ) DB

 $S7-1500$   $STEP 7 (TIA Portal) V12 ( )$  DB

READ\_DBL

WRIT\_DBL

OK

 $\alpha$  and  $\alpha$ 

 $\frac{1}{2}$  the contract of the contract term of the contract of the contract of the contract of the contract of the contract of the contract of the contract of the contract of the contract of the contract of the contract o

READ\_DBL:

WRIT\_DBL: